# МЕТОДЫКА ВЫКЛАДАННЯ МАТЭМАТЫКІ

**Весці БДПУ. Серыя 3. 2019. № 2. С.38–44.** 

*УДК 510.67:[37.091.33:159.955.1]*

## **НАГЛЯДНОЕ МОДЕЛИРОВАНИЕ КАК СПОСОБ РАЗВИТИЯ ВИЗУАЛЬНОГО МЫШЛЕНИЯ**

## **Н. А. Моисеева,**

*старший преподаватель кафедры общей математики и информатики Белорусского государственного университета*

Поступила в редакцию 18.02.19.

*UDC 5510.67:[37.091.33:159.955.1]* 

**VISUAL MODELING AS A WAY OF DEVELOPING VISUAL THINKING**

## **N. Moiseeva,**

*Senior Lecturer, Department of General Mathematics and Informatics, Belarusian State University*

Received on 18.02.19.

В статье описывается специфика использования метода наглядного моделирования и изложен инновационный подход к реализации принципа наглядности при обучении математике в учреждениях высшего образования и в учреждениях общего среднего образования. Иллюстрируются возможности использования альтернативных средств информационных технологий в преподавании математики, способствующих развитию интереса к математике и формированию визуального мышления.

*Ключевые слова:* наглядное моделирование; визуализация; визуальное мышление.

The article describes the specifics of using the method of visual modeling and sets out an innovative approach to the implementation of the principle of visibility in teaching mathematics in higher education institutions and in general secondary education institutions. Illustrates the possibilities of using alternative means of information technology in the teaching of mathematics, contributing to a better mastery of knowledge, development of interest in mathematics and the formation of visual thinking.

Keywords: visual modeling; visualization; visual thinking

**Введение.** Современный период ин-<br>форматизации общества и образования определяет необходимость обновления и совершенствования методики обучения математике в высших учебных заведениях и учреждениях общего среднего образования. Традиционная методика обучения математике не использует в полной мере нагляднообразные потенциальные возможности современных информационных дидактических средств, в частности табличного процессора Microsoft Excel. γχηκ 510 67,737 051 33 159 955 f)<br>
HAFI PARTICO-E MOJE EMPO BAHIME<br>
HAFI PARTICO-E MOJE EMPO BAHIME<br>
HAFI PARTICO-E PARTICULAR POSSIBITION (SA AWY OF DA MOTOR PARTICO-<br>
ENFORMED CONSULTS INTO HALL THE HAR MOVEMENT (SA A

Налицо противоречие между потребностью в совершенствовании процесса обучения математике и традиционной методикой, не достаточно использующей потенциал компьютерного инструментария при решении задач.

З. И. Калмыкова [1] отмечает, что закреплению в долговременной памяти относительно небольшого количества информации, включающей в себя наиболее общее и значимое для последующего оперирования содержанием вновь усваиваемых знаний, способствует «наложение» этой информации на наглядно представленные «опоры» – условные знаки, символы, отражающие не только отдельные элементы этих знаний, но и взаимосвязь между ними.

Известный математик Д. Гильберт замечал: «В математике, как и вообще в научных исследованиях, встречаются две тенденции: тенденция к абстракции – она пытается выработать логическую точку зрения на основе различного материала и привести этот материал в систематическую связь, и другая тенденция – тенденция к наглядности, которая в противоположность к этому стремится к живому пониманию объектов и их внутренних отношений» [2].

Для развития интереса к математике мы считаем важным на всех этапах обучения придерживаться второй тенденции (не в ущерб первой), ведь оперирование математическими объектами, условными знаками и символами вызывает у обучающихся трудности в процессе обучения математике, поскольку представляет собой преимущественно знаково-символическую деятельность. А у обучающихся, как правило, недостаточно умения соотнести информацию, представленную в знаково-символьном виде с действительностью.

1. Наглядное моделирование как процесс формирования визуального мышления. Н. В. Бровка [3] определяет наглядное моделирование как «процесс формирования (адекватного категории диагностично-поставленной цели) устойчивого результата действий обучаемого на основе моделирования и отражение в содержании существенных свойств. отношений. связей математических объектов посредством организации приемов знаково-символической деятельности с отдельным математическим знанием или упорядоченным набором знаний».

Нами установлено, что в процессе формирования устойчивого результата действий обучаемого одним из условий использования наглядного моделирования является структурирование учебного материала и представление структуры объекта в виде рисунка, схемы, графика, поверхности, кластера и т. п., то есть построение структурной модели, описывающей отношения отдельных частей объекта (или процесса), что дает возможность увидеть объект как единое целое (систему). Наглядное моделирование, как процесс, использует различные научные методы исследования и различные эвристические методы, приемы, способы.

Мы поддерживаем точку зрения И. А. Новик [4], которая считает, что основными функциями использования наглядного моделиро вания при обучении математике являются:

- образовательная:
- развивающая:
- воспитательная;
- мотивирующая;
- углубляющая знания, умения и навыки;
- обобщающая;
- детализирующая;
- формирующая наблюдательность.

В настоящее время получило широкое распространение понятие «визуальное мышление» основоположником которого является Р. Арнхейм. Зрительно-наглядное мышление, или мышление посредством зрительных (визуальных) операций, основная функция которого состоит в способности упорядочивать значения образов, в создании образов, делает знания видимым.

А. А. Вербицкий [5] характеризует визуализацию как свертывание мыслительных содержаний в наглядный образ: «будучи воспринятым, образ может быть развернут и служить опорой адекватных мыслительных и практических действий». Визуализация рассматривается как вынесение в процессе

познавательной деятельности из внутреннего плана во внешний план мыслеобразов. форма которых стихийно определяется механизмом ассоциативной проекции.

Мы считаем, что визуализация позволяет создавать зрительные ассоциации, демонстрировать свойства объектов, описывать изучаемый процесс, показывать изменение объекта в зависимости от внешнего воздействия. Особенно это важно для математических дисциплин, где уровень абстракции очень высок и вызывает трудности при обучении Многим известны такие примеры удачной визуализации, как круги Эйлера, интегральная сумма Римана, которые более столетия успешно используются математиками Создание удачных визуализаций в математике достаточно сложный, но необходимый процесс. Ведь математические идеи, не подкрепленные конкретными убедительными иллюстрациями, часто остаются скучными абстракциями.

Намядное моделирование способствует развитию визуального мышления, в основе которого **пежд** оперирование структурными схемами и наглядными изображениями. Качественно оформленная, стильная, грамот-Рая визуализация учит аккуратности и оказывает влияние на формирование эстетических взглядов обучающихся.

Можно утверждать, что наглядное моделирование как особый вид деятельности активизирует все виды мышления: наглядно-действенное, абстрактно-логическое, нагляднообразное, а также визуальное мышление.

Использование метода наглядного моделирования, как любого метода, при обучении математике должно включать в себя процесс проектирования и построения модели, которая не только обладает свойствами, закономерностями, взаимосвязями, необходимыми для изучения модели, но соответствует оригиналу изучаемого объекта.

Реализация принципа наглядного моделирования связывается обычно с использованием различных средств: технических (в том числе компьютера), плакатов, рисунков, моделей, схем и т. д., выполняющих функцию оперативного воздействия на органы чувств (в основном зрения).

2. Интегральная методика обучения математике с элементами визуального моделирования. Использование информационных технологий в процессе математической подготовки дает возможность совершенствовать методику преподавания математики в тесной связи с информатикой

и информационно-коммуникационными технологиями. позволяя осуществлять визуализацию учебной информации, моделирование изучаемых объектов и экспериментальнаблюдение  $3a$ ИХ HOe свойствами, иллюстрацию динамики изучаемых процессов и явлений.

Одним из инструментов, реализующих принцип наглядности в математике, являются специализированные компьютерные программы - конструктивные творческие среды, в основе которых лежит принцип динамической геометрии. Приложения динамической геометрии способствуют выполнению расчетов за короткое время, позволяют выполнять построения графиков функций и объемных тел и т. д., что способствует повышению уровня наглядности. Однако каждое программное средство имеет свою специфику и требует дополнительных временных затрат обучающихся на освоение конкретного программного средства.

Альтернативой специализированным компьютерным программам, которая может использоваться в процессе преподавания математики и будет способствовать созданию визуальных образов математических объектов, ускоряя процесс восприятия нового материала и экономя время на выполнении математических расчетов, является табличный процессор Microsoft Excel.

С опорой на когнитивно-визуальный подход авторами [6] предлагается пример применения программного обеспечения для построения линий в полярной системе координат и линий, заданных параметрически. Обратим внимание, что в статье 6] предлагается по заданному уравнению линии в полярных координатах построить соответствующее изображение в полябной системе координат. Однако в учреждениях общего среднего образования используется декартова система координат. Поэтому мы покажем резлизацию традиционных функций наглядного моделирования, таких, как образовательная, развивающая, воспитательная, на экспериментально апробированных примерах, которые можно использовать не только в высших учебных заведениях, но и в учреждениях общего среднего образования.

Пример 1. Найти количество корней уравнения  $x^2 - ln(x + 1) = 0.5$ .

Решение. Представим первоначально записанное уравнение в следующем виде x<sup>2</sup> - $- ln(x + 1) = 0.5$  и рассмотрим два графика функций  $h(x) = x^2 - 0.5$  и  $g(x) = ln(x + 1)$ . Для решения данного примера в учреждениях обшего среднего образования обучающимся необходимо вспомнить, что такое область определения функции, что такое сдвиги графиков функций и как из графика функции у =  $f(x)$  получается график функции  $y = Af(ax + b) + B$ .

Как уже отмечено выше, альтернативным средством информационных технологий для использования является табличный процесcop Microsoft Excel, который позволит организовать процесс построения кривых так, что все расчеты будет выполнять компь отерная программа.

Традиционный подход предполакает составление таблиц, где будут приведеных прежде всего, значения аргумента х с заданным шагом и соответствующие знауения двух функций h(x) и g(x), вычисленные согласно условию задания. Для большей наглядности шаг по х следуе брать не более 0,1, что позволит в ряде случаев более иллюстративно и достоверно построить линии.

На рисунке 1 показаны графики кривых, построенные с использованием «Мастера диаграмм» В габлице 1 приведены значения для построения линий, рассчитанные по формулам в табличном процессоре Microsoft Excel.

### <mark>Фабли</mark>ца́ 1 – Таблица значений функций *h(x)*  $q(x)$

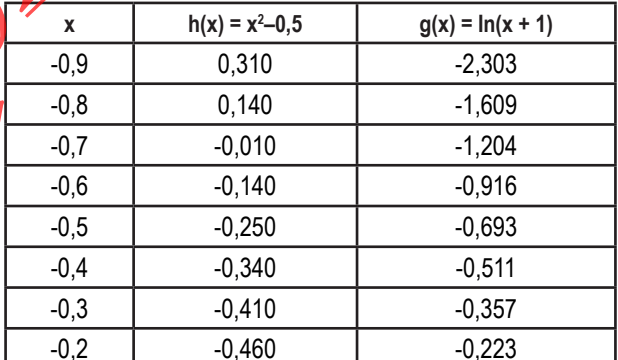

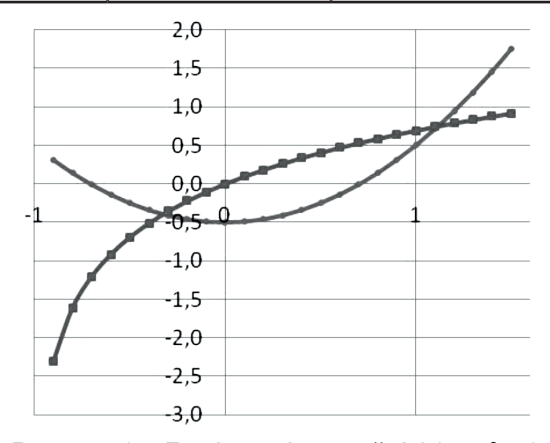

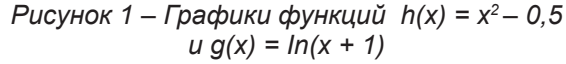

Ответ: графическая интерпретация показывает, что уравнение будет иметь 2 корня.

Аналогичным способом можно решить и следующую задачу, которая предлагалась абитуриентам в 2014 году на централизованном тестировании (задания уровня В8).

Пример 2. Найти количество корней уравнения cos x =

Решение. Рассматриваем две функции  $h(x) = \cos x \ln g(x) = \frac{x}{11\pi}$ . Напоминая обуча-

ющимся про четность этих двух функций, акцентируем внимание на тот факт, что достаточно построить графики этих двух функций при  $x \ge 0$ .

Для большей наглядности шаг по хрекомендуем брать не более 300. Для вычисления значений первой функции используем встроенные функции =COS(РАДИАНЫ(А2)), а для вычисления значений второй функции  $=$ ABS(PAДИАНЫ(A2)/(11\*ПИ())). Расчетные значения для построения линий приведены в таблице 2. На рисунке 2 изображены графики кривых, построенные с использованием табличного процессора MS Excel.

### Таблица 2-Таблица значений функций  $h(x)$ и  $q(x)$

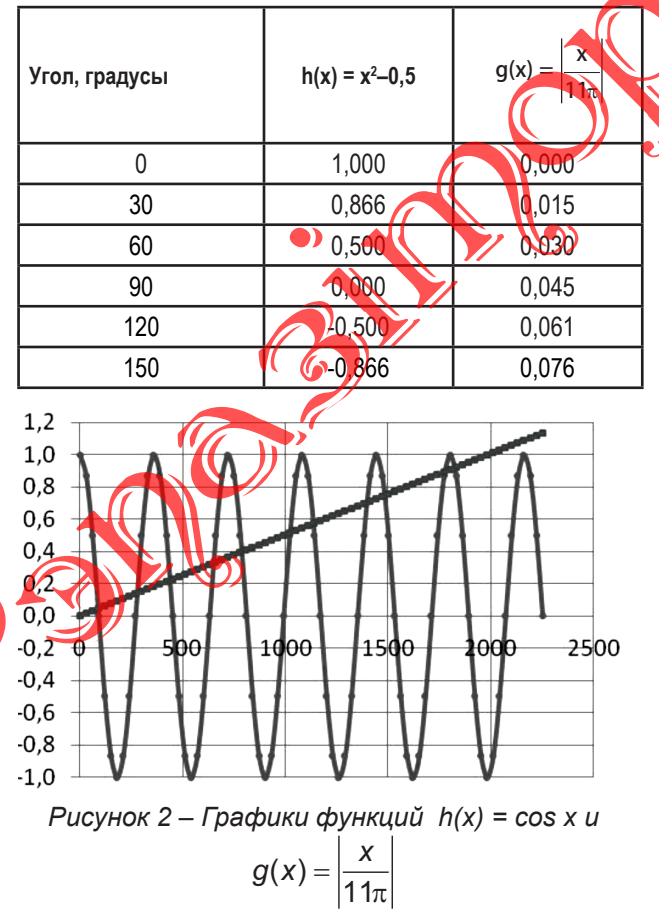

Ответ: графическая интерпретация показывает, что уравнение будет иметь 11 корней на положительной области определения, а с учетом четности функции - 22 корня на всей области определения.

Как видно из приведенных выше примеров, часто задачи формулируются так, что не связаны с геометрическим представлением объектов. Они заданы с помощью уравнений, и решать их алгебраически очень неэффективно, причем обучающиеся не понимают, как представить эти уравнения на плоскости. Использование метода Наглядного моделирования позволяет выполнить наглядное представление изучаемых математических объектов, что способствует лучшему пониманию изучаемого материала.

Приведем еще несколько примеров эффективного использования наглядного моделирования. Ведь самый высокий уровень понимания достигается путем сочетания текстового и графического материала, когда зрительно воспринимаемые образы вызывают в ламяти обучающихся необходимые ассоциации сопорные знания.

Пример 3. Найти количество точек экс- $\int$  тремума функции  $y = x^3 - 3x + 2$ . Построить рафик функции.

Решение. Под исследованием функций понимают изучение их изменения в зависимости от изменения аргумента. На основании исследования функции строят ее график, предварительно изображая характерные точки.

Поступим с точностью до наоборот. Сначала построим график функции (рисунок 3), а затем укажем ее точки экстремума.

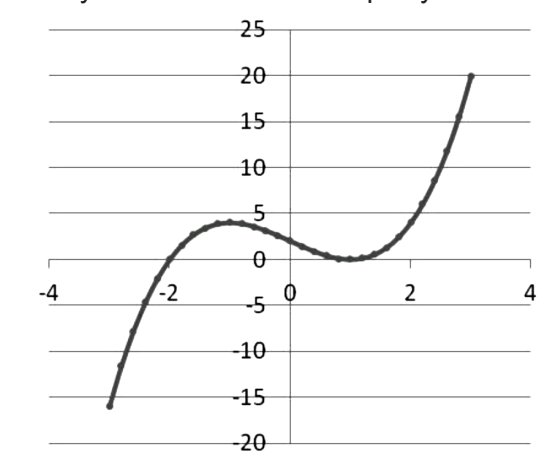

Рисунок 3 – График функции у =  $x^3$  – 3x + 2.

Ответ: -1;4) - точка максимума, (1; 0) точка минимума.

Пример 4. Построить график функции  $v = \cos^2(\pi x)$ .

Решение. Построение графика рекомендуется начинать с функции  $y = f(x) = cos(x)$ . затем объяснить, как меняется период у пе $y = f(ax) = cos(\pi x),$ риодической функции и только потом объяснить, как строится график функции  $y = cos^2(\pi x)$ .

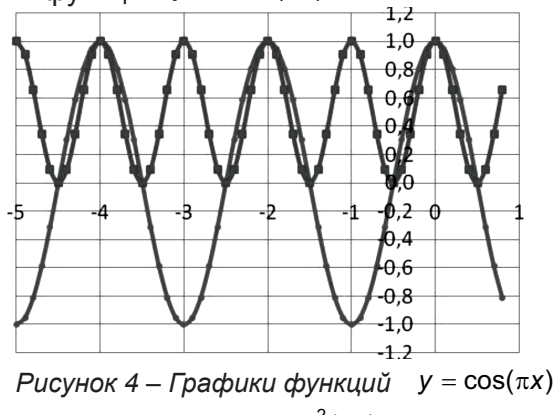

u  $y = cos^2(\pi x)$ 

Визуальное моделирование помогает усвоить основную идею, которая заложена в математической модели, в частности, очень хорошо иллюстрирует понятие сдвигов функций и как из графика функции  $y = f(x)$  получается график функции  $y = Af(ax + b) + B$ .

При решении всех примеров были использованы все функции наглядного моделирования: образовательная; развивающая; наблюдательности; мотивирующая к изучению математики; функция углубляющая знания, умения и навыки; функция, детализирующая и обобщающая знания

Приведенные задачи наглядно показывают, что использование метода наглядного моделирования при обучении математике демонстрирует обучающимся неразрывную связь алгебры и геометрии, способствует более глубоком пониманию математики и лучшему усвоению знаний обучающимися.

Нами был проведен педагогический эксперимент, цель которого - выявление эффективности применения метода наглядного моделирования.

На констатирующем этапе эксперимента проведено анкетирование студентов, направленное на выявление необходимости использования наглядного моделирования в процессе обучения. Для этого нами была разработана анкета, содержащая десять вопросов, в их числе вопросы с необходимым набором альтернатив и комбинированные. Приведем некоторые из них.

1. В процессе изучения математики испытывали ли вы трудности при:

а) освоении теоретического материала;

b) решении расчетных задач;

с) организации самостоятельной работы?

2. Испытывали ли вы трудности в процессе обучения решению задач по математике при:

а) решении задач по алгоритму:

b) решении типовых задач;

с) решении усложненных задач?

3. Какие методы обучения студентов на занятиях по математике в наибольшей степени усиливают мотивационную составляющую обучения:

а) обсуждение теоретических вопросов;

b) решение и объяснение типовых, комбинированных и усложненных задач с использованием метода на лядного моделирования:

с) составление вопросов, тестовых заданий, расчетных задач с использованием метода наглядного моделирования;

d) подготовка учебных презентаций, видеороликов?

4. Какое программное обеспечение, применяемое в математическом образовании, вы используете:

а) системы компьютерной математики;

b) табличный процессор Microsoft Excel;

с) специализированные компьютерные программы;

d) системы динамической геометрии?

Результаты анкетирования студентов на оценочном этапе исследования в сопоставлении с аналогичными данными, полученными на констатирующем этапе, показали следующее.

1. Большинство студентов положительно относятся к усилению профессиональной направленности изучения математики.

2. В целом уменьшилось число респондентов, испытывающих трудности в процессе освоения материала по математике.

3. Большинство студентов осознали возможность использования методов наглядного моделирования при организации научноисследовательской работы.

4. Табличный процессор Microsoft Excel является не только удобным инструментом для решения задач, но и позволяет визуализировать все этапы их решения.

Наглядное моделирование выступает как способ организации процесса мышления и как средство активизации мышления, поскольку в процессе работы с моделями задействуются все основные операции мышления: анализ (разделение на части), синтез (переход от частей к целому), сравнение (сопоставление целого и отдельных частей и выявление их взаимодействия и взаимовлияния), абстрагирование (выделение существенно важного с точки зрения целого), обобщение (переход от частей к целому), конкретизация (движение от общего к частному).

Наглядное моделирование позволяет изучать уже готовые модели, отражая различные отношения, свойства и закономерности объектов.

Заключение. Большинство авторов [2-4] подчеркивают, что при включении наглядного моделирования в познавательный процесс оно не только «помогает» обучающемуся в организации его аналитико-мыслительособенно на этапе ной деятельности, восприятия и переработки изучаемой информации, но и дает содержательные знания, оказывая существенное влияние на глубину осознанности восприятия и понимания специальным образом представленного математического объекта.

С нашей точки зрения, одним из принципов обучения, способствующим глубокому, наглядному и осознанному усвоению содержания курса математики, является использование наглядного моделирования. Однако необходимо помнить о том, что наглядность в обучении следует применять умеренно, так как чрезмерное ее использование мещает с развитию воображения, наблюдательности и пространственных представлений. Соглашаясь с А. В. Боровских [7] считаем, что на начальном этапе обучения математике нецелесообразно чрезмерное увлечение средствами информационных технологий и, в частности, программным обеспечением. Не-

**Л**итература

- 1. Калмыкова. 3. И. Продуктивное мышление как основа обучаемости / З. И. Калмыкова. - М. : Педагогика, 1981. - 200 с.
- <del>Смирнов, E.V. Н</del>аглядное моделирование в обуче-Нии математике: теория и практика : учебное посо- $\frac{1}{2}$  – Бие / Е. И. Смирнов. – Ярославль: Изд-во ЯГПУ,  $2007. - 454$  c.
- 3. Бровка, Н. В. О совершенствовании методической подготовки преподавателей математики Н. В. Бровка // Матэматыка. - 2015. - № 5. - С. 3-9.
- 4. Новик, И. А. О теоретико-методологических основаниях проблемы использования наглядного моделирования при обучении учащихся курсу алгебры / И. А. Новик, М. В. Ненартович // Матэматыка. - $2017. - N<sub>2</sub>4. - C. 21-31.$

обходимо вводить наглядное моделирование постепенно, ведь оно стимулирует развитие визуального мышления и творческих способностей.

В условиях информационного общества наиболее перспективно сочетание традиционных и интерактивных форм, методов и средств обучения, поскольку такое сочетание позволяет эффективно реализовывать обучающую, развивающую и дрикладную функции обучения в их взаимосвязи, что повышает мотивацию учения и уровень обученности обучающихся.

Качество обучения во многом определяется умением использовать информационные и коммуникационные технологии как инструмент в обучении и профессиональной работе, поэтому наслядное моделирование можно рассматривать как средство, которое, в первую очередь

- способствуют расширению, углублению и конкретизации знаний;
- развивает умения анализировать, структурировать, обрабатывать и визуализировать информацию;
- **CHOCOOCTBVET** развитию критичности 6 мышления и визуального мышления.

Наглядное моделирование позволяет решать принципиально новые дидактические задачи, а его применение позволит повысить мотивацию изучения математики. Обучение математике методом наглядного моделирования с применением информационных технологий не приведет к стопроцентной обучаемости, но обеспечит повышение качества и эффективности образования, а в результате приведет к лучшему пониманию ее методов и более частому и осознанному их применению в будущей профессиональной деятельности.

#### **REFERENCES**

- 1. Kalmykova, Z. I. Produktivnove myshleniye kak osnova obuchayemoati / Z. I. Kalmykova. - M. : Pedagogika,  $1981 - 200$  s.
- 2. Smirnov, Ye. I. Naglyadnoye modelirovaniye v obuchenii matematike: teoriya i praktika : uchebnoye posobiye / Ye. I. Smirnov. - Yaroslavl : Izd-vo YaGPU, 2007. -454 s.
- 3. Brovka, N. V. O sovershenstvovanii metodicheskov podgotovki prepodavateley matematiki / N. V. Brovka // Matematyka. - 2015. - Nº 5. - S. 3-9.
- 4. Novik, I. A. O teoretiko-metodologicheskikh osnovaniyakh problemy ispolzovaniya naqlyadnogo modelirovaniya pri obuchenii uchashchikhsya kursu algebry / I. A. Novik, M. V. Nenartovich // Matematyka. - 2017. - $Ne 4. - S. 21-31.$
- 5. *Вербицкий, А. А.* Активное обучение в школе: контекстный подход / А. А. Вербицкий. – Минск : Вышэйшая школа, 1991. – 207 с.
- 6. *Вакульчик, В. С.* К методике применения приложения Microsoft Excel для построения алгебраических и трансцендентных линий / В. С. Вакульчик, А. В. Капусто // Вестник Полоцкого государственного университета. Серия Е. Педагогические науки. – 2014. – № 7. – С. 41–48.
- 7. *Боровских, А. В.* Компьютер и пустота, или к вопросу о самостоятельности в проблеме компьютерного рабства / А. В. Боровских // Вестн. Моск. ун-та. Сер. 20. Педагогическое образование. – 2015. – № 2. – С. 3–10.
- 5. *Verbitskiy, A. A.* Aktivnoye obucheniye v shkole: kontekstnyy podkhod / A. A. Verbitskiy. – Minsk : Vysheyshaya shkola, 1991. – 207 s.
- 6. *Vakulchik, V. S.* K metodike primeneniya prilozheniya Microsoft Excel dlya postroyeniya algebraicheskikh i transtsendentnykh liniy / V. S. Vakulchik, A. V. Kapusto // Vestnik Polotskogo gosudarstvennogo universiteta. Seriya E. Pedagogicheskiye nauki. – 2014. – No. S. 41–48.
- 7. *Borovskikh, A. V.* Kompyuter i pustota, ili k voprosu o samostoyatelnosti v probleme kompyuternogo rabstva / A. V. Borovskikh // Vestn. Mosk, un-ta. Ser. 2 Pedagogicheskoye obtazovaniye. – 2015. – № 2. S. 3–10. PS SURGENT FOR AN ARTICLE CONTINUES AND RELEASE CONTINUES AND RELEASE CONTINUES AND CONTINUES ARE CONTINUES AND RELEASE OF THE CONTINUES AND RELEASE OF THE CONTINUES ARE CONTINUES AND RELEASE OF THE CONTINUES ARE CONTINUE